# **\* НЕПРОСТИТЕЛЬНЫЕ ОШИБКИ ПРИ СОХРАНЕНИИ (примеры)**

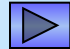

#### **\* Файл не сохранен, сохранен временный файл - 1**

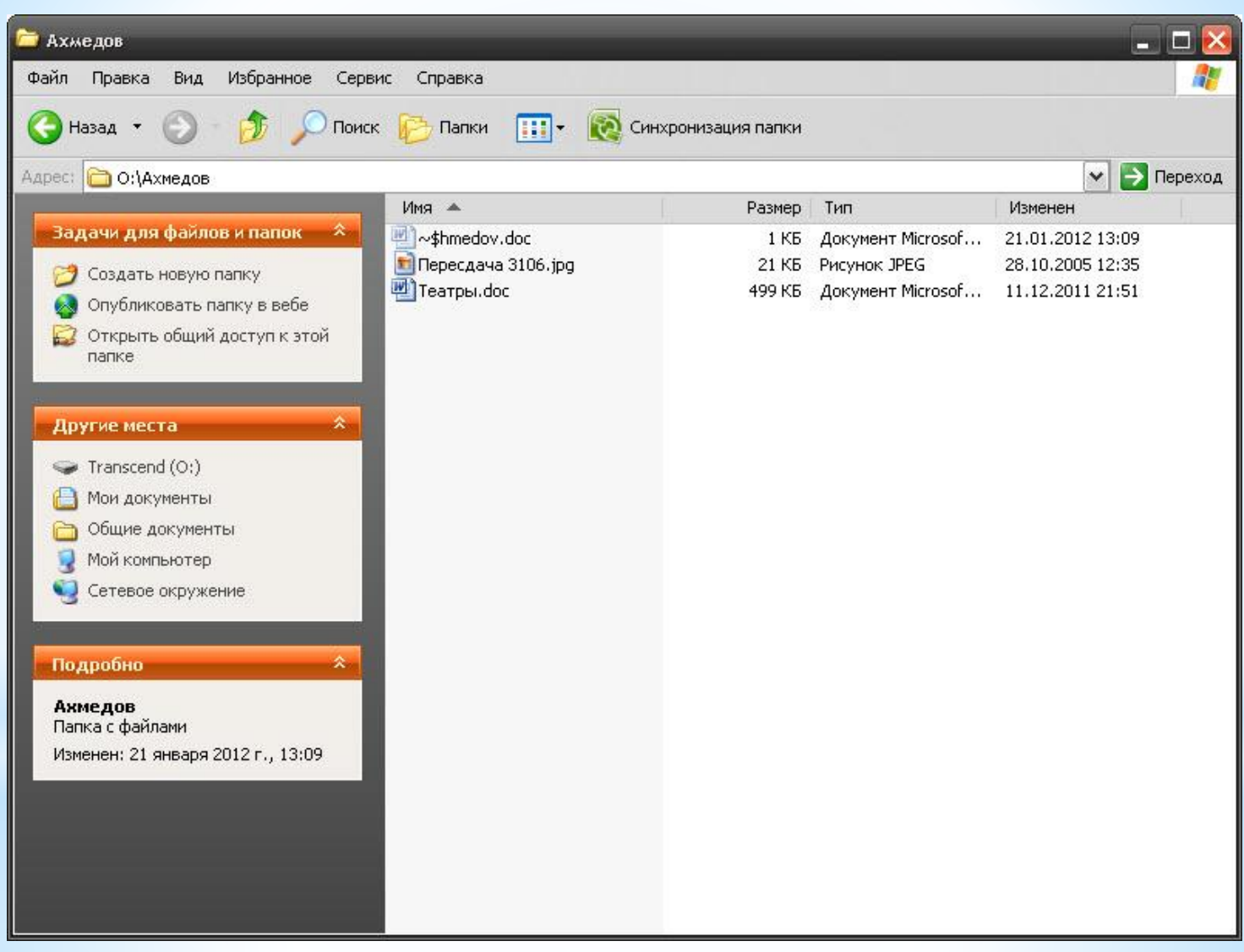

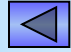

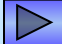

#### **\* Файл не сохранен, сохранен временный файл - 2**

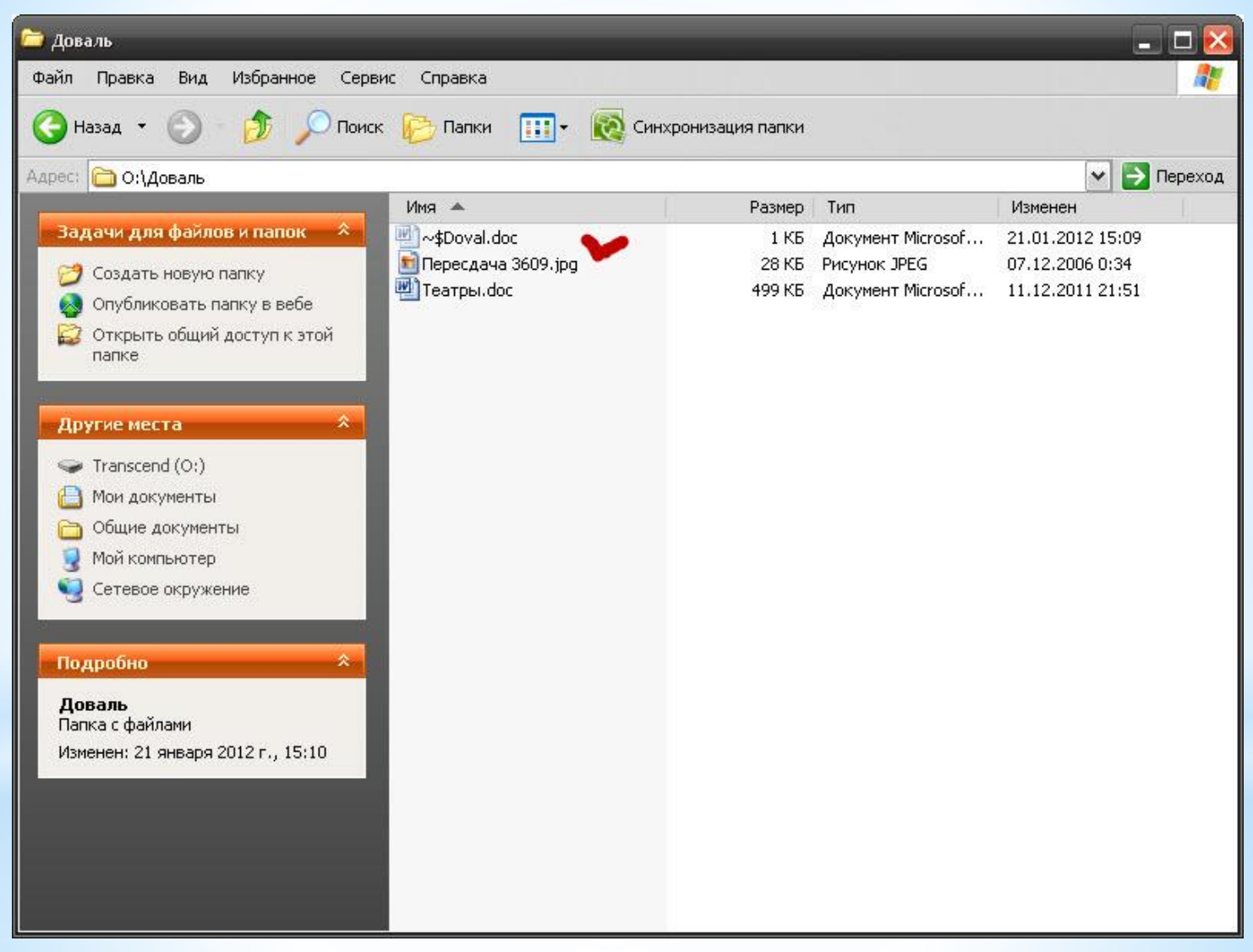

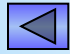

#### \* Файл сохранен + сохранен временный файл - 3

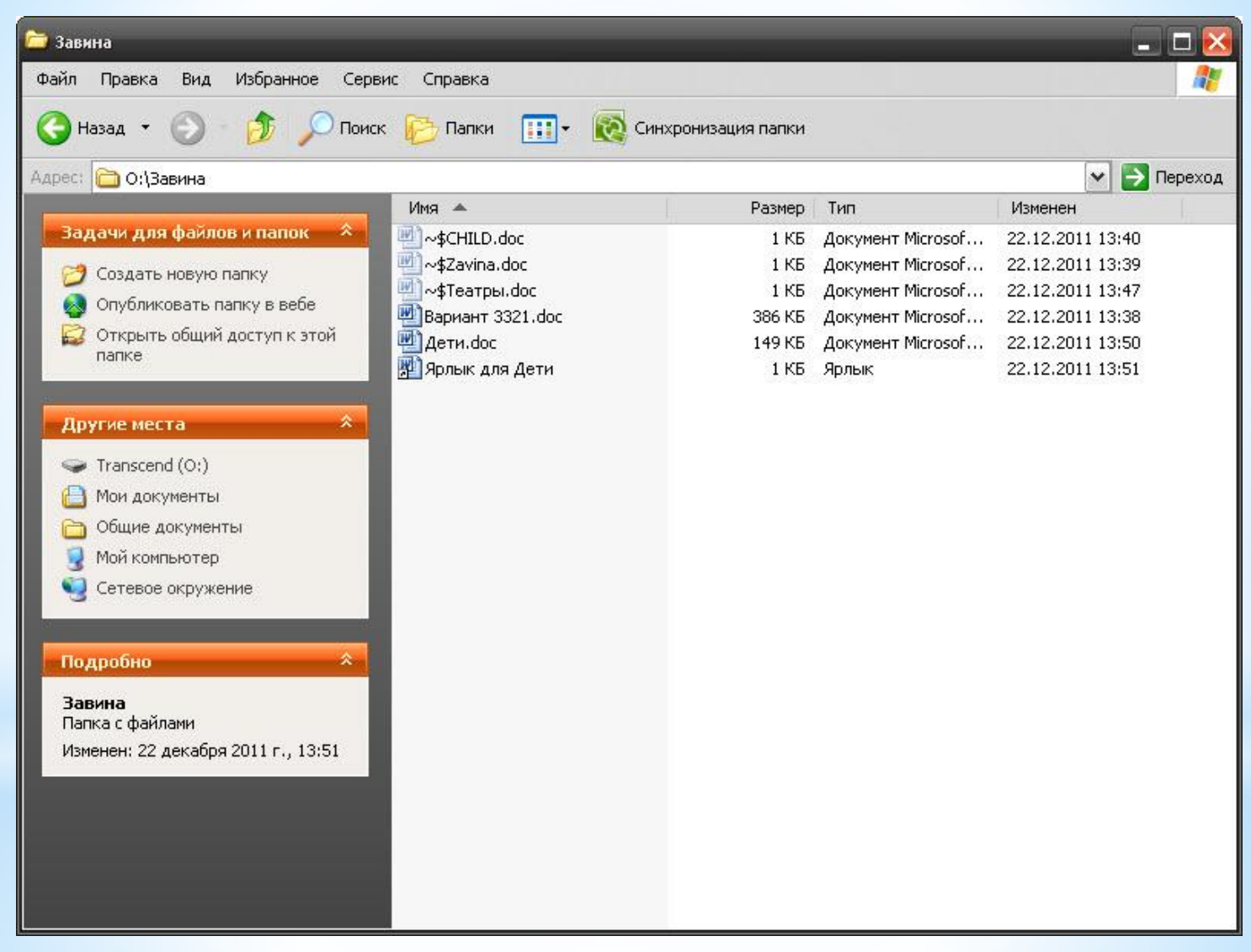

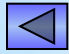

### \* Неверное имя архива - 1

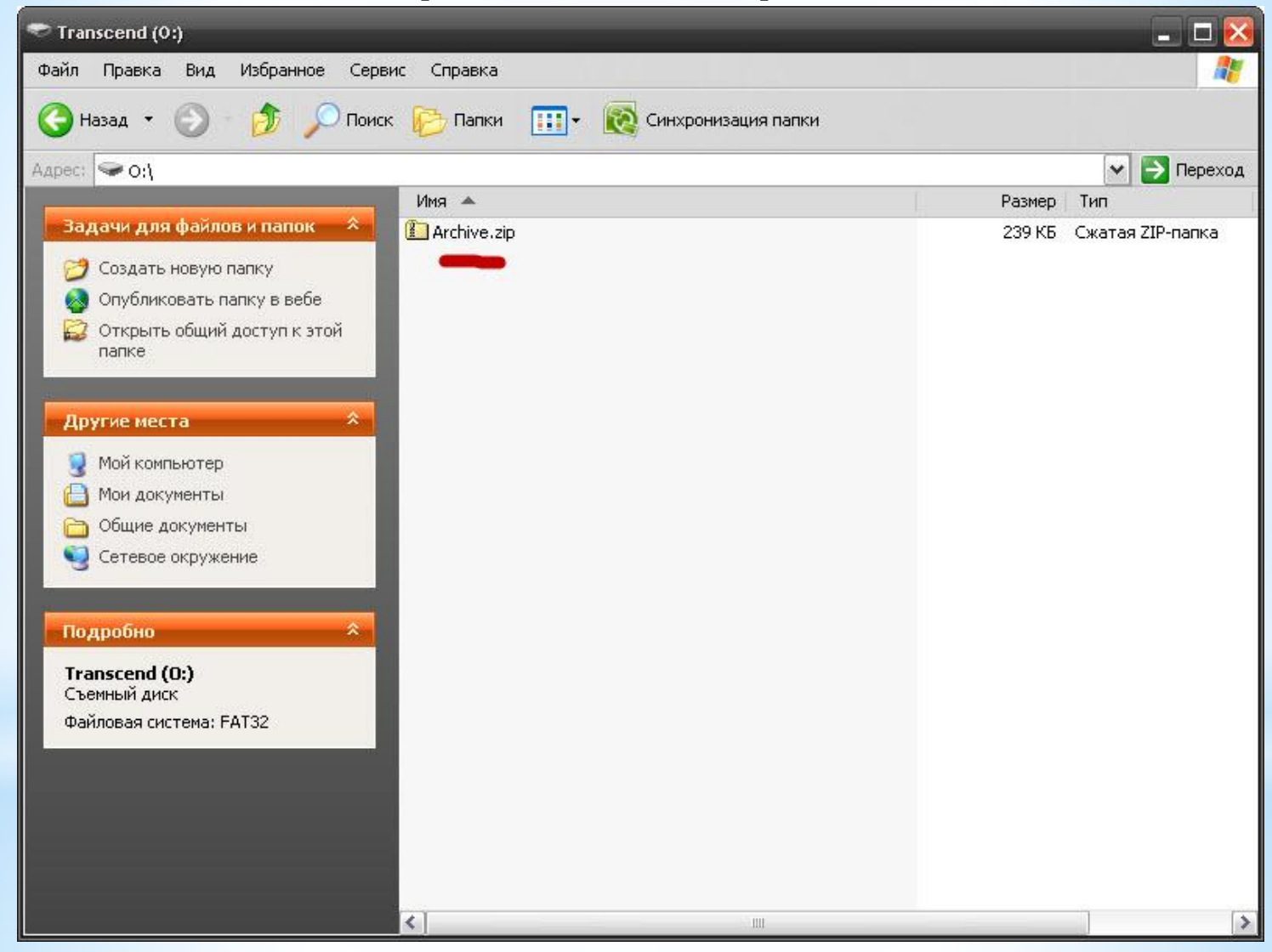

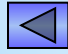

### \* Неверное имя архива - 2

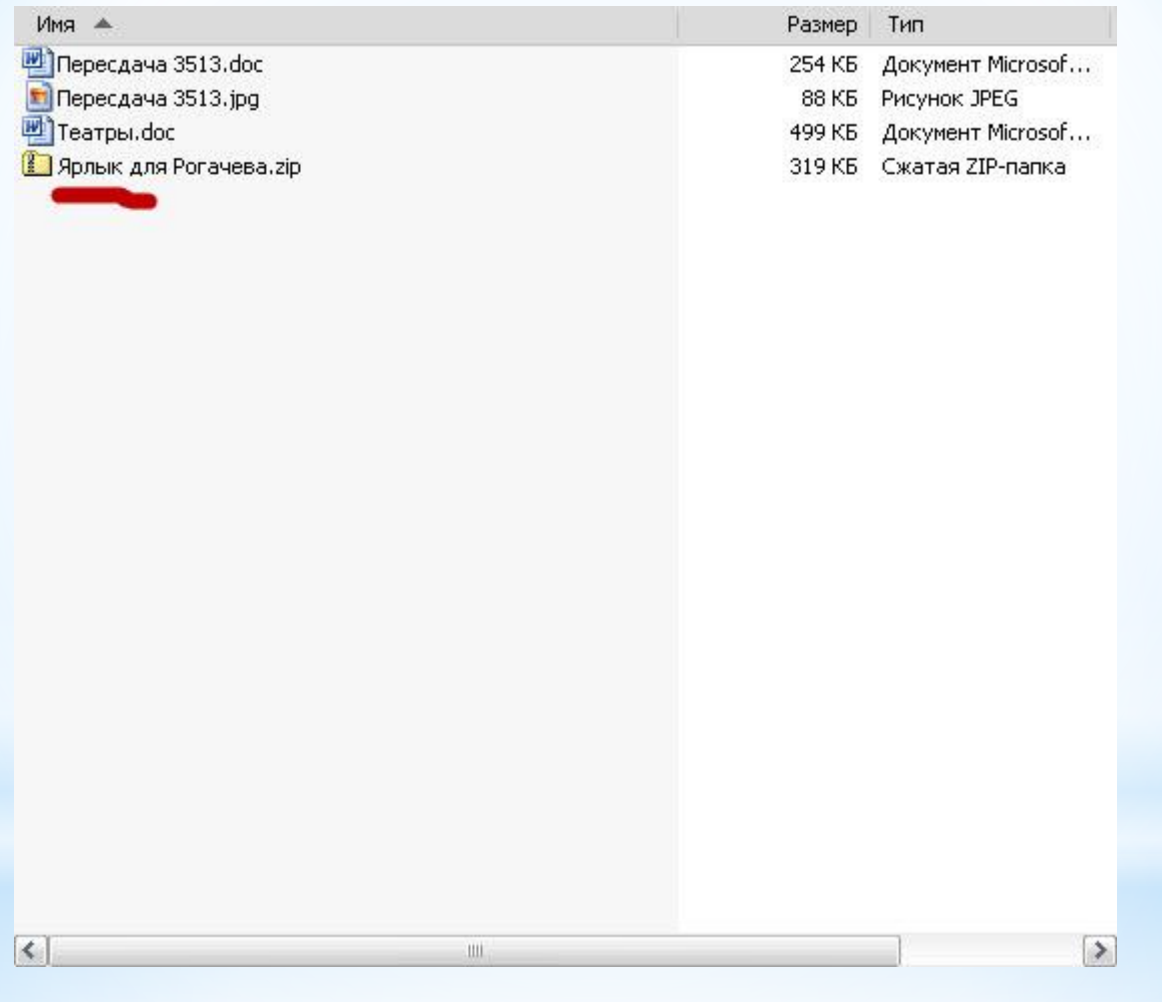

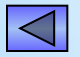

#### \* Неверный тип архива

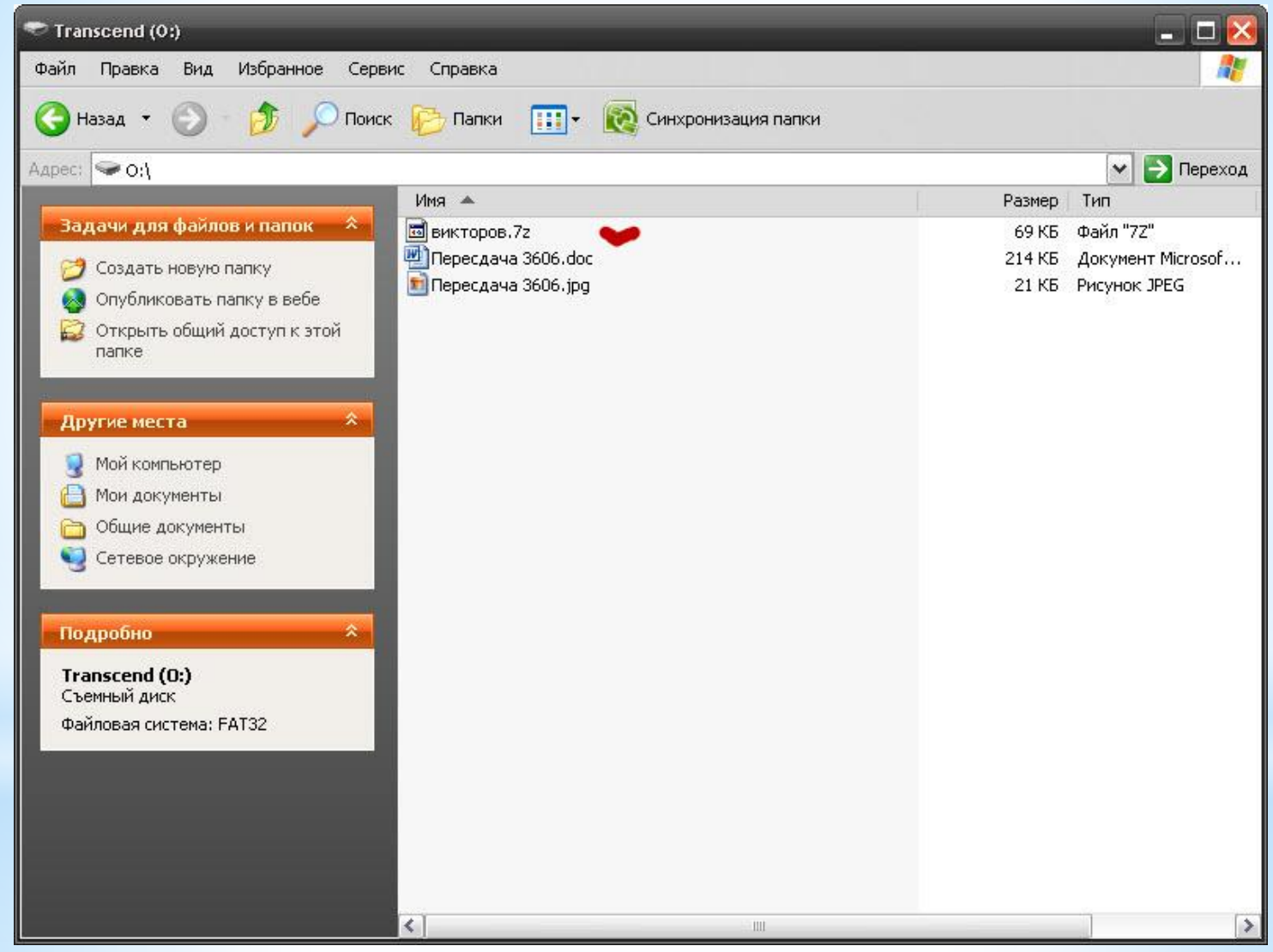

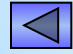

### \* Неверный тип файла - 1

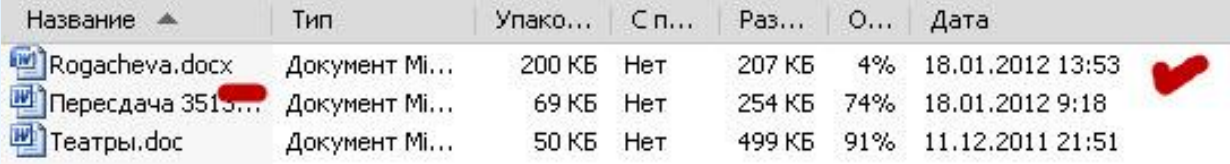

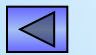

 $\overline{\mathbf{R}}$ 

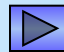

 $\rightarrow$ 

### \* Неверный тип файла - 2

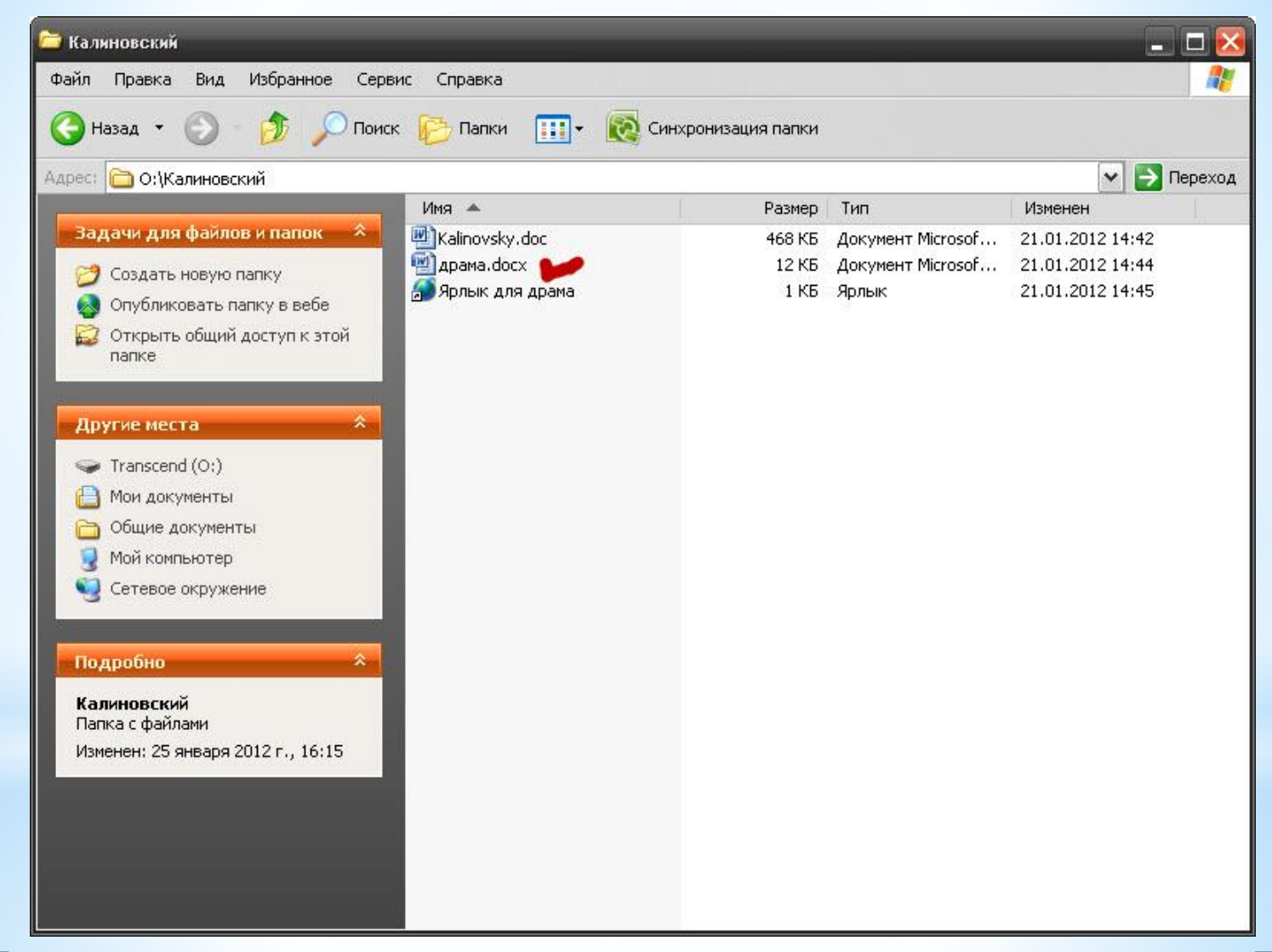

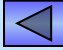

## \*За КАЖДУЮ из подобных ошибок ставится 0 набранных баллов и единица за контрольную.

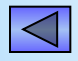